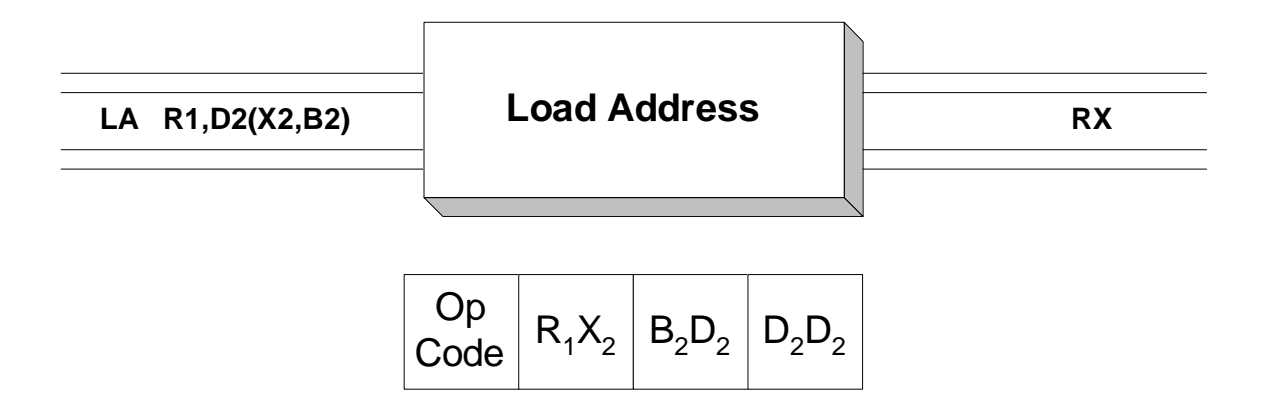

LA is used to initialize the register specified by operand 1 with the address designated by operand 2. The number of bits that are loaded can be 24, 31, or 64 depending on the addressing mode. Operand 2 may be expressed using explicit notation or symbolic notation, or a combination of both. Remember that each byte in memory is numbered and that the number assigned to a byte is its address. The address of a field is the address of the first byte of the field. Consider the following example,

LA R9,AFIELD

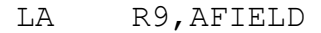

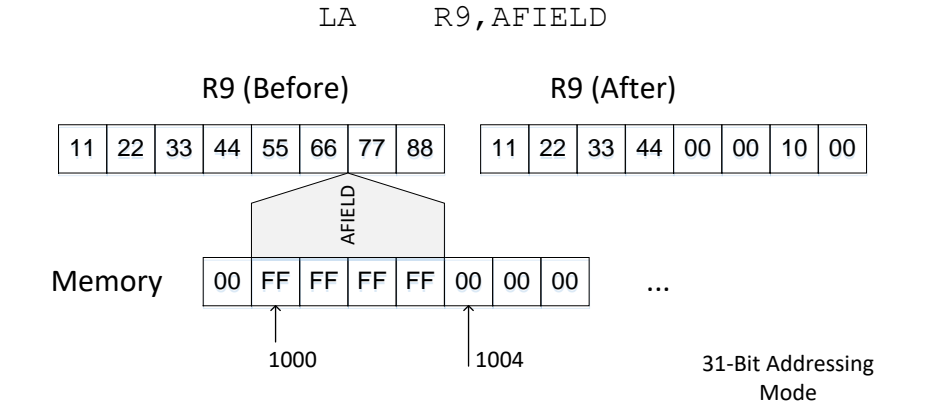

 The address of the fullword "AFIELD" , x'00001000', is copied to register 9, destroying the previous value in R9. The fullword is unchanged by this operation. We are assuming a 31-bit addressing mode.

 Since **LA** is an RX instruction, an index register may be coded as part of operand 2 as in the example below. We assume that register 6 is used as an index register and initially contains x'0000002F'. When the assembler processes the expression AFIELD(R6), it uses the symbol AFIELD to determine a base register and a displacement, leaving R6 as the index register. The address which is loaded into register 9 is the "effective address" computed by adding the base register contents, plus the index register contents, plus the displacement:

Effective address =  $C(Base register) + C(Index register) + displacement$ 

We assume that the contents of the base register plus the displacement is x'00001000'. Then the effective address is x'00001000' + x'0000002F' = x'0000102F' .

LA R9,AFIELD(R6)

 The example above uses a mixture of symbolic and explicit addressing. The instruction could also be coded using only explicit addresses:

LA R9,30(R7,R8)

In the example above assume that R7 contains x'00001000' and that R8 contains x'00000020'. R7 is treated as an index register, R8 is the base register, and 30 is a displacement. The effective address is C(R7) + C(R8) + 30 = x'00001000" + x'00000020' + x'0000001E' = x'0000103E'. (Remember that a decimal 30 is 1E in hexadecimal.) After the instruction has executed, R9 contains x'0000103E'.

## **Examples**

## **Some Unrelated Load Addresses**

```
 R4 = X'12121212'
         R5 = X'00000008'R6 = X'00000004' Assume that AFIELD has address x'00003000'. 
AFIELD DC F'4' AFIELD = X'000000004' LA R4,AFIELD R4 = X'00003000'
        LA R4, AFIELD(R6) R4 = X'00003004' LA R4,AFIELD(R5) R4 = X'00003008'
        LA R4,20(R5,R6) R4 = X'00000020' 4 + 8 + 20 = 32 = X'20'
         Using R0 as an index indicates that no index register is 
         desired:
        LA R4, 3 (R0, R6) R4 = X' 00000007' 4 + 3 = 7
         Consider the next two consecutively executed instructions.
        LA R4, AFIELD R4 = X'00003000'
        LA R4, L'AFIELD(R0, R4) R4 = x'00003004'In the example above, the length attribute (L') is used as
         a displacement
```
## **If** Tips

1. An old assembler joke:

 Novice: What's the difference between a Load instruction and a Load Address instruction?"

Old Hand: About a week of debugging.

 Seriously, you should pay attention when coding **L** or **LA**. Both instructions compute the address of operand 2. In the case of **L**, the machine retrieves the contents of the fullword in memory at the specified address and places the four bytes in a register. In the case of **LA**, the address is simply stored in a register.

2. The **LA** instruction is often used to change the location referenced by a DSECT:

TEST DSECT TESTREC DS 0CL80 X DS ... USING TEST,R5 LA R5,TABLE POINT AT TABLE AREA ... LA R5, L'TESTREC(R0, R5) MOVE THE DSECT